# Lecture 11: Computational Efficiency

LING 1340/2340: Data Science for Linguists
Na-Rae Han

# Objectives

- Big data considerations
- Computational efficiency
  - Memory vs. processing time
  - Algorithmic complexity
  - Big O notation
- Word embeddings
  - Dan's presentation

## The Yelp Dataset Challenge

https://www.yelp.com/dataset/challenge

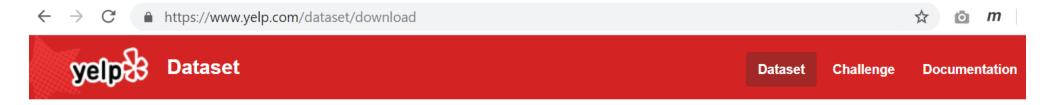

#### **Download The Data**

The links to download the data will be valid for 30 seconds.

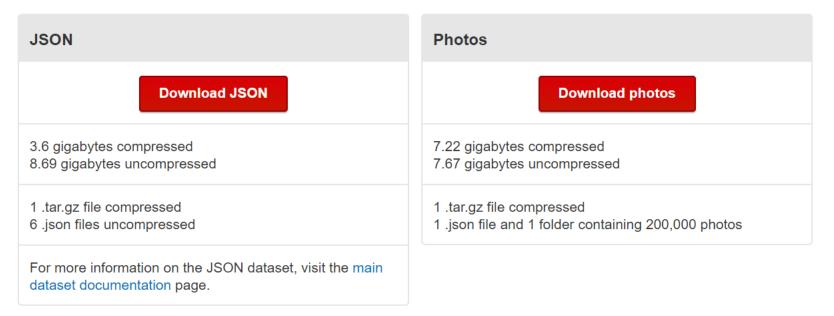

# Working with big data files

```
naraehan@login0:/zfs2/ling1340-2019s/shared_data/yelp_dataset_13
[naraehan@login0 yelp_dataset_13]$ ls -lah
total 5.1G
drwxr-xr-x 2 naraehan ling1340-2019s   10 Mar 21 12:03 .
drwxr-xr-x 6 naraehan ling1340-2019s 6 Mar 21 12:05
-rw-r--r-- 1 naraehan ling1340-2019s 132M Mar 21 12:03 business.json
rw-r--r-- 1 naraehan ling1340-2019s 390M Mar 21 12:03 checkin.json
rw-r--r-- 1 naraehan ling1340-2019s 99K Mar 21 12:03 Dataset_Challenge_Dataset_Agreement.pdf-
-rw-r--r-- 1 naraehan ling1340-2019s 25M Mar 21 12:03 photo.json
-rw-r--r-- 1 naraehan ling1340-2019s 5.0G Mar 21 12:03 review.json
-rw-r--r-- 1 naraehan ling1340-2019s 234M Mar 21 12:03 tip.json
-rw-r--r-- 1 naraehan ling1340-2019s 2.4G Mar 21 12:03 user.json
-rw-r--r-- 1 naraehan ling1340-2019s 110K Mar 21 12:03 Yelp_Dataset_Challenge_Round_13.pdf
[naraehan@loginO yelp_dataset_13]$ wc -l review.json user.json
   6685900 review.json
   1637138 user.json
   8323038 total
```

#### Each file is in JSON format, and they are huge:

- review.json is 5.0GB with 6.7 million records
- user.json is 2.4GB with 1.6 million records
- ← Too big to open in most text editors (Notepad++ couldn't.)
- ← How to explore them?

## Command line exploration

```
🧞 naraehan@login0:/zfs2/ling1340-2019s/shared data/yelp dataset 13
[naraehan@login0 yelp_dataset_13]$ wc -l review.json user.json
   6685900 review.json
  1637138 user.json
   8323038 total
[naraehan@loginO yelp_dataset_13]$ head -1 review.json
["review_id":"Q1sbwvVQXV2734tPgoKj4Q","user_id":"hG7b0MtEbXx5QzbzE6C_VA","business_id":"ujmEBvifdJM6h6RLv4wQIg
  "stars":1.0, "useful":6, "funny":1, "cool":0, "text": "Total bill for this horrible service? Over $8Gs. These cro
oks actually had the nerve to charge us $69 for 3 pills. I checked online the pills can be had for 19 cents EA
CH! Avoid Hospital ERs at all costs.","date":"2013-05-07 04:34:36"}
[naraehan@login0 yelp_dataset_13]$ grep -i 'scrumptious' review.json | wc -l
9223
[naraehan@loginO yelp_dataset_13]$ grep -i 'horrible' review.json | wc -l
149059
[naraehan@login0 yelp_dataset_13]$ grep -i 'horrible' review.json | cut -d, -f4 | head -3
'stars":1.0
'stars":1.0
'stars":1.0
[naraehan@loginO yelp_dataset_13]$ grep -i 'horrible' review.json | cut -d, -f4 | sort | uniq -c | sort -nr
101450 "stars":1.0
  21380 "stars":2.0
  11463 "stars":3.0
   8436 "stars":5.0
   6330 "stars":4.0
[naraehan@loginO_yelp_dataset_13]$
```

## Opening + processing big files

▶ How much resource does it take to process review.json file (5.0GB)?

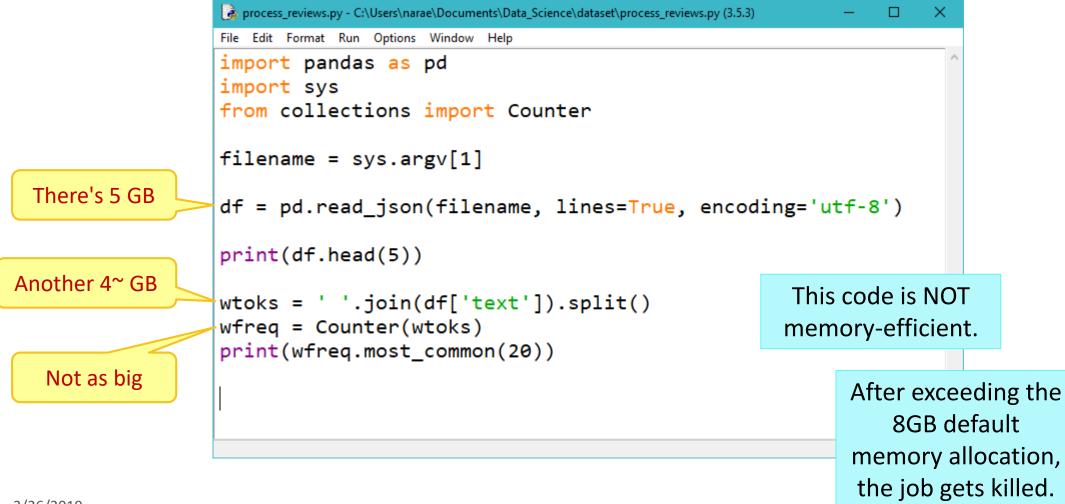

## Memory consideration

▶ How much space needed for bigrams? Trigrams?

Good news! These are built as generator objects and take up almost zero space.

```
process_reviews2.py - C:/Users/narae/Documents/Data_Science/dataset/process_reviews2.py (3.5.3)
File Edit Format Run Options Window Help
import pandas as pd
import sys
from collections import Counter
import nltk
filename = sys.argv[1]
df = pd.read_json(filename, lines=True, encoding='utf-8')
print(df.head(5))
                                                                  But these
wtoks = ' '.join(df['text']).split()
                                                                 frequency
bigrams = nltk.bigrams(wtoks)
                                                               counter objects
trigrams = nltk.trigrams(wtoks)
                                                                 will take up
bifreq = Counter(bigrams)
                                                                   space.
print(bifreq.most common(20))
trifreq = Counter(trigrams)
print(trifreq.most common(20))
```

Generator type objects take up little memory space; meant to be used in a loop-like environment.

Content has been exhausted

```
>>> import nltk
>>> sent = 'Colorless green ideas sleep oh so very furiously'
>>> toks = sent.split()
>>> toks
['Colorless', 'green', 'ideas', 'sleep', 'oh', 'so', 'very', 'furiously']
>>> bigrams = nltk.bigrams(toks)
>>> bigrams
<generator object bigrams at 0x00000236371E2BF8>
>>> for b in bigrams:
        print(b)
('Colorless', 'green')
('green', 'ideas')
('ideas', 'sleep')
('sleep', 'oh')
('oh', 'so')
('so', 'very')
('very', 'furiously')
                                                                   Casting as list.
>>> bigrams
                                                              If you store the returned
<generator object bigrams at 0x00000236371E2BF8>
>>> list(bigrams)
                                                                  list, it will take up
                                                                   memory space.
>>> bigrams = nltk.bigrams(toks)
>>> list(bigrams)
[('Colorless', 'green'), ('green', 'ideas'), ('ideas', 'sleep'), ('sleep', 'oh')
, ('oh', 'so'), ('so', 'very'), ('very', 'furiously')]
>>>
```

# File opening & closing methods

```
f = open('review.json')
lines = f.readlines()
for l in lines:
    if 'horrible' in l:
        print(l)
f.close()
```

```
f = open('review.json')
for l in f:
    if 'horrible' in l:
        print(l)
f.close()
```

```
with open('review.json') as f:
    for l in f:
        if 'horrible' in l:
            print(l)
```

Which methods are memory-efficient?

No need to close f later. Some folks swear by using with.

# Handling files in chunks

```
f = open('review.json')
lines1 = f.readlines(1000000000)
lines2 = f.readlines(1000000000)
lines3 = f.readlines(1000000000)
lines4 = f.readlines(1000000000)
lines5 = f.readlines()
```

Optional # of bytes to read.

(When used like this without a loop, offers no memory advantage.)

Generator object. Takes up zero space.

```
dfs = pd.read_json('review.json', lines=True, chunksize=10000, encoding='utf8')
wfreq = Counter()
                                                     chunksize optional
for df in dfs:
                                                    parameter in pandas'
    wtoks = ' '.join(df['text']).split()
                                                 read json method reads in
    temp = Counter(wtoks)
                                                    10,000 lines at a time...
    wfreq.update(temp)
                                        then, iterate
print(wfreq.most common(20))
                                                              Memory-efficient!
                                        through each
                                                             This code uses only
                                          small df.
                                                            290MB of memory!!
```

# Pandas vs. large data: tips

- "Why and How to Use Pandas with Large (but not big) Data"
  - https://towardsdatascience.com/why-and-how-to-use-pandas-with-large-data-9594dda2ea4c
- 1. Read CSV file data in chunk size
- 2. Filter out unimportant columns in DF to save memory
- 3. Change dtypes for columns
  - float64 takes up more space than float32.

# Vectorizing and training in chunks

```
from sklearn.naive bayes import MultinomialNB
                                                                                      If vectorizer/ML model
from sklearn.feature extraction.text import HashingVectorizer
                                                                                    depends only on individual
import warnings
warnings.filterwarnings("ignore", category=DeprecationWarning)
                                                                                       row of data, it can be
                                                                                      implemented in chunks.
filename = 'review 10k.json'
length = 10000
                                                                                    (Caveat: TF-IDF vectorizer and
chunk size = 1000
                                                                                       most ML models can't.)
chunks = length/chunk size
df_chunks = pd.read_json(filename, lines=True, chunksize=chunk_size, encoding="utf-8")
clf = MultinomialNB()
                                                                                        Hashtag vectorizer
vectorizer = HashingVectorizer(non negative=True)
                                                                                    skips the IDF part of TF/IDF,
                                                                                  can be implemented in chunks!
for i, df in enumerate(df chunks):
   if i < 0.8 * chunks:
       clf.partial_fit(vectorizer.transform(df['text']), df['stars'], classes=[1,2,3,4,5])
    else:
        pred = clf.predict(vectorizer.transform(df['text']))
                                                                                            NB classifier can be
        print('batch {}, {} accuracy'.format(i, np.mean(pred == df['stars'])))
                                                                                           trained in partial bits!
```

batch 8, 0.444 accuracy batch 9, 0.439 accuracy

## Computational efficiency: space vs. time

### SPACE: **memory** footprint

- Do not create duplicate data objects.
- Avoid creating a data object that does not need to be stored in its entirety.
- In code, delete large data objects that will no longer be used
  - Do not simply rely on Python's garbage collection

#### TIME: processor runtime

- Avoid duplicating an expensive processing step: process once, store result as an object, then reuse.
- Use an efficient algorithm.
- Use the data type optimal for the task at hand.

Optimize both.

Trade-off relationship sometimes: manage available computational resources, achieve balance & goal!

# Data types and optimization

```
[1]: import nltk
     nltk.data.path.append('/zfs2/ling1340-2019s/shared data/nltk data')
[2]: from nltk.corpus import gutenberg
     %pprint
     gutenberg.fileids()
     Pretty printing has been turned OFF
[2]: ['austen-emma.txt', 'austen-persuasion.txt', 'austen-sense.txt', 'bible-kjv.txt', 'blake-poems.txt', 'bryan
     t-stories.txt', 'burgess-busterbrown.txt', 'carroll-alice.txt', 'chesterton-ball.txt', 'chesterton-brown.tx
     t', 'chesterton-thursday.txt', 'edgeworth-parents.txt', 'melville-moby dick.txt', 'milton-paradise.txt', 's
     hakespeare-caesar.txt', 'shakespeare-hamlet.txt', 'shakespeare-macbeth.txt', 'whitman-leaves.txt']
[3]: awords = gutenberg.words('carroll-alice.txt')
     print(awords[:100])
     print(len(awords))
     ['[', 'Alice', "'", 's', 'Adventures', 'in', 'Wonderland', 'by', 'Lewis', 'Carroll', '1865', ']', 'CHAPTE
     R', 'I', '.', 'Down', 'the', 'Rabbit', '-', 'Hole', 'Alice', 'was', 'beginning', 'to', 'get', 'very', 'tire
     d', 'of', 'sitting', 'by', 'her', 'sister', 'on', 'the', 'bank', ',', 'and', 'of', 'having', 'nothing', 't
     o', 'do', ':', 'once', 'or', 'twice', 'she', 'had', 'peeped', 'into', 'the', 'book', 'her', 'sister', 'wa
     s', 'reading', ',', 'but', 'it', 'had', 'no', 'pictures', 'or', 'conversations', 'in', 'it', ',', "'", 'an
     d', 'what', 'is', 'the', 'use', 'of', 'a', 'book', ",'", 'thought', 'Alice', "'", 'without', 'pictures', 'o
     r', 'conversation', "?'", 'So', 'she', 'was', 'considering', 'in', 'her', 'own', 'mind', '(', 'as', 'well',
     'as', 'she', 'could', ','l
     34110
                                                                                                    "Enable" word list,
[4]: enable = open('/zfs2/ling1340-2019s/shared data/enable1.txt').read().split()
                                                                                                      173K total words
     print(enable[:30])
     print(len(enable))
     ['aa', 'aah', 'aahed', 'aahing', 'aahs', 'aali, 'aalii', 'aaliis', 'aals', 'aardvarks', 'aardwo
     lf', 'aardwolves', 'aargh', 'aarrgh', 'aarrghh', 'aas', 'aasvogel', 'aasvogels', 'ab', 'aba', 'abaca', 'aba
     cas', 'abaci', 'aback', 'abacterial', 'abacus', 'abacuses', 'abaft', 'abaka']
     172820
```

"Alice in Wonderland", 34K tokens

Task: find Alice words that are not found in enable list

Try 1: list-comprehend through awords (list), filter against enable (list)

```
[5]: %time notfound = [w for w in awords if w not in enable]
```

Try 2: same, but filter against enable list as a SET

```
[6]: enable_set = set(enable) # this one is a set data type
    print(len(enable_set)) # same size

172820

[7]: %time notfound = [w for w in awords if w not in enable_set]
```

▶ Try 3: compute the SET difference

```
[8]: awords_set = set(awords)
print(len(awords_set)) # now a set, smaller size
3016

[9]: %time notfound = awords_set.difference(enable_set)
```

Try 1: list-comprehend through awords (list), filter against enable (list)

```
[5]: %time notfound = [w for w in awords if w not in enable]

CPU times: user 39.7 s, sys: 16.2 ms, total: 39.7 s
Wall time: 39.8 s
```

Try 2: same, but filter against enable list as a SET

```
[6]: enable_set = set(enable) # this one is a set data type
    print(len(enable_set)) # same size

172820

[7]: %time notfound = [w for w in awords if w not in enable_set] much
    CPU times: user 20.3 ms, sys: 4 ms, total: 24.3 ms
    Wall time: 24.8 ms
```

▶ Try 3: compute the SET difference

```
[8]: awords_set = set(awords)
print(len(awords_set)) # now a set, smaller size

3016

[9]: %time notfound = awords_set.difference(enable_set)
CPU times: user 332 μs, sys: 2 μs, total: 334 μs
Wall time: 339 μs
fast
```

List as a data type is NOT optimized for membership operations...

but **set** is!

Keep efficiency in mind, pick right combination of data structure and operation

# Algorithmic complexity and the Big O

- https://rob-bell.net/2009/06/a-beginners-guide-to-big-o-notation/
- ▶ We have a **list of** *n* **items**. Imagine *n* is 100, 1000 or even 1 million.
- 1. Is the first element an even number?
  - Can be implemented in O(1): an algorithm that executes in a **constant** time regardless of the size of the input dataset.
- 2. Does the list contain value 42?
  - Can be implemented in O(n): an algorithm whose performance will grow linearly in proportion to the size of the input data.
- 3. Does the list contain duplicate values?
  - Can be implemented in O(n²):an algorithm whose performance is directly proportional to the square of the size of the input data set (quadratic).

# Algorithmic complexity and the Big O

- https://rob-bell.net/2009/06/a-beginners-guide-to-big-o-notation/
- ▶ We have a **list of** *n* **items**. Imagine *n* is 100, 1000 or even 1 million.
- 4. Sort the list (ascending or descending)
  - Can be implemented in O(n log n): an algorithm that executes in loglinear time.
  - See: <a href="https://brilliant.org/wiki/sorting-algorithms/">https://brilliant.org/wiki/sorting-algorithms/</a>

3/26/2019

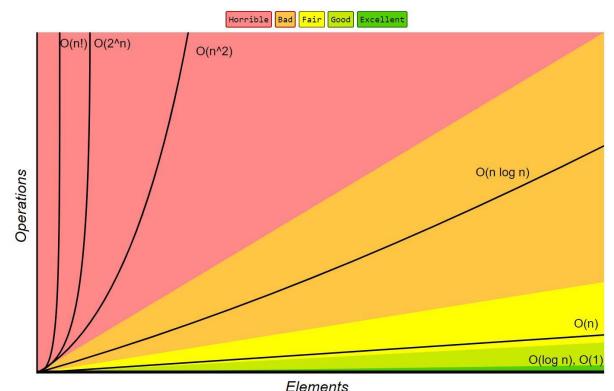

**Big-O Complexity Chart** 

http://bigocheatsheet.com/

# Algorithmic efficiency: summary

- ▶ A problem can be implemented with varying degrees of algorithmic efficiency.
- A problem comes with its own inherent algorithmic complexity limit.
  - **Big O notation** is a mathematical notation that encapsulates the relationship between the processing time and the input data size.
  - Example: the most efficient known sorting algorithm bottoms out at O(n log n).

#### In a nutshell...

- Compose the most efficient algorithm that you can.
- Understand the relationship between the data size growth and the processing time growth. O(n) has fair scalability, O(n<sup>2</sup>) becomes intractable.
- Efficiency of an algorithm can lead to dramatic runtime difference when dealing with big data.

# Word embeddings

→ Dan's slides

### Wrapping up

#### Homework 4

- Fun with CRC!
- Make sure to check out the list of tips at the bottom of the page...
- As a class we have 10000 Service Units, which is 10k hours of computing time (not that much).
  - Don't let your jobs run infinitely! Test on small samples of data and make sure they work before you run large jobs.

#### Next class

Clustering, HW review